# **BTS SN**

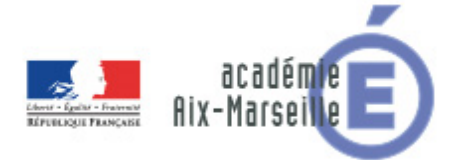

# **E 6-2 – PROJET TECHNIQUE**

### **Dossier de présentation et de validation du projet** *(consignes et contenus)*

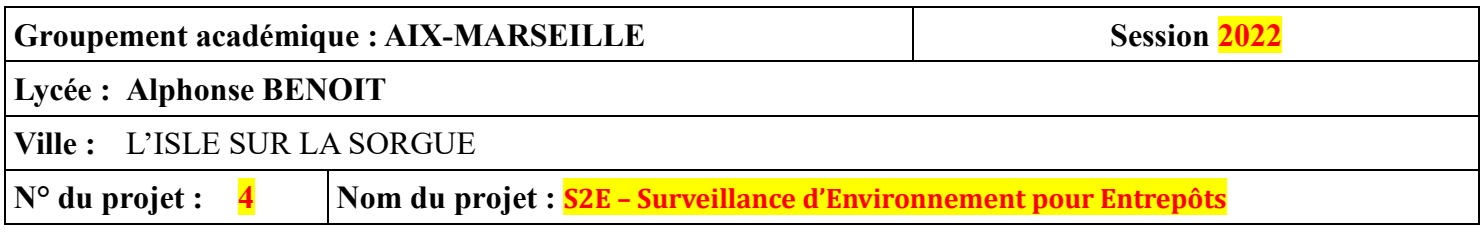

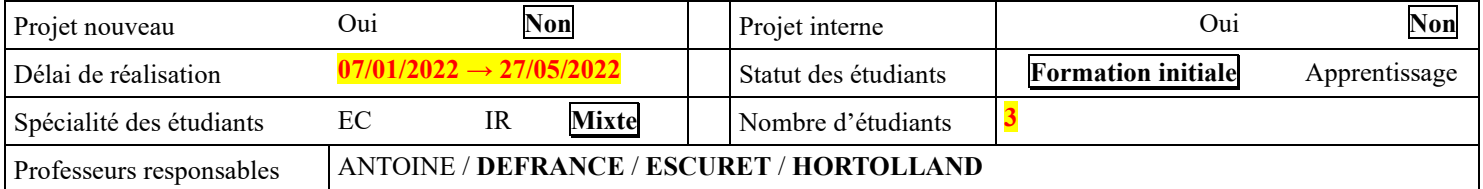

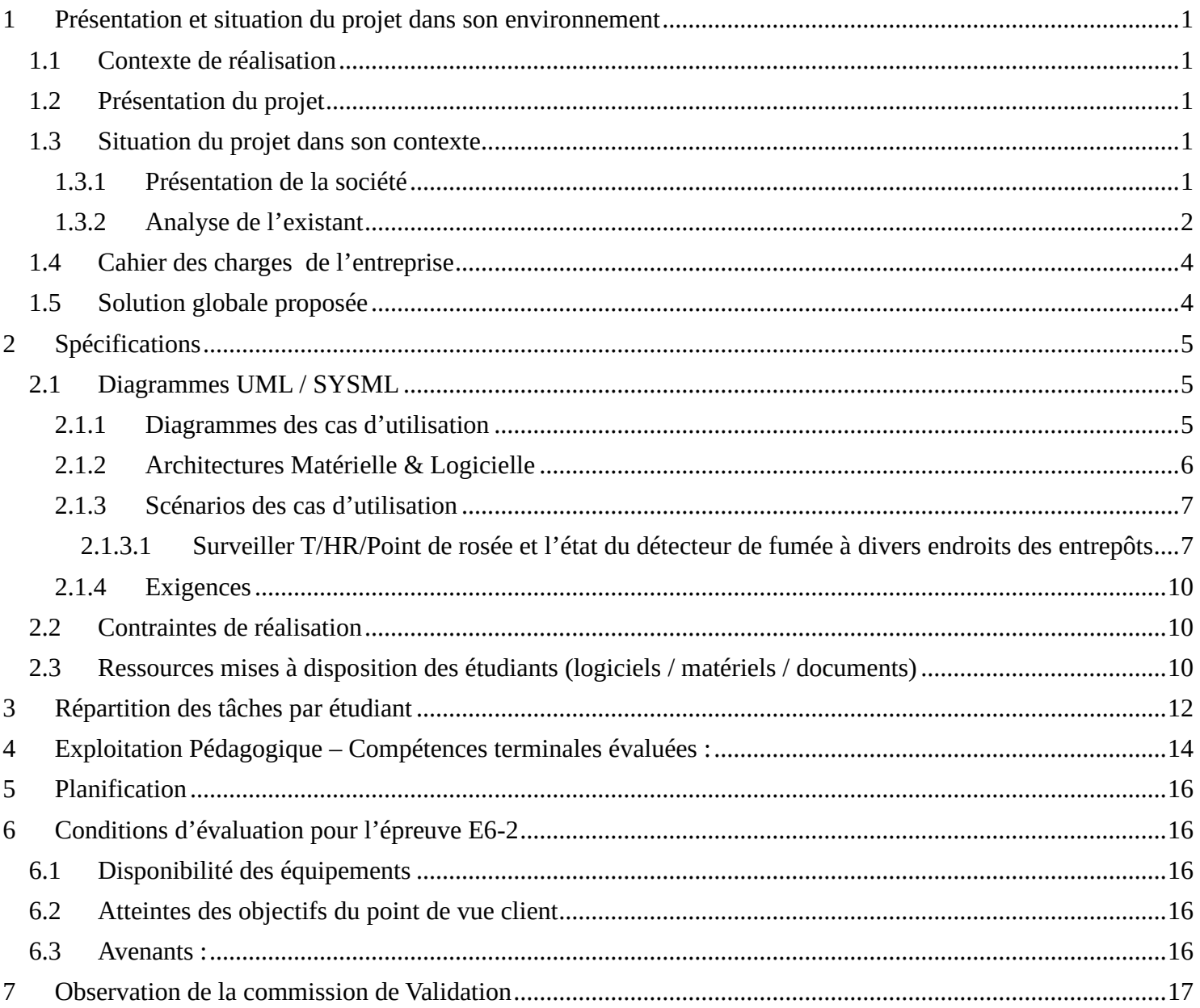

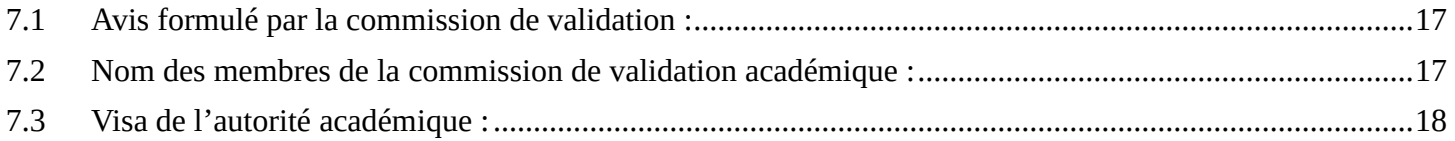

# <span id="page-2-0"></span>**1 Présentation et situation du projet dans son environnement**

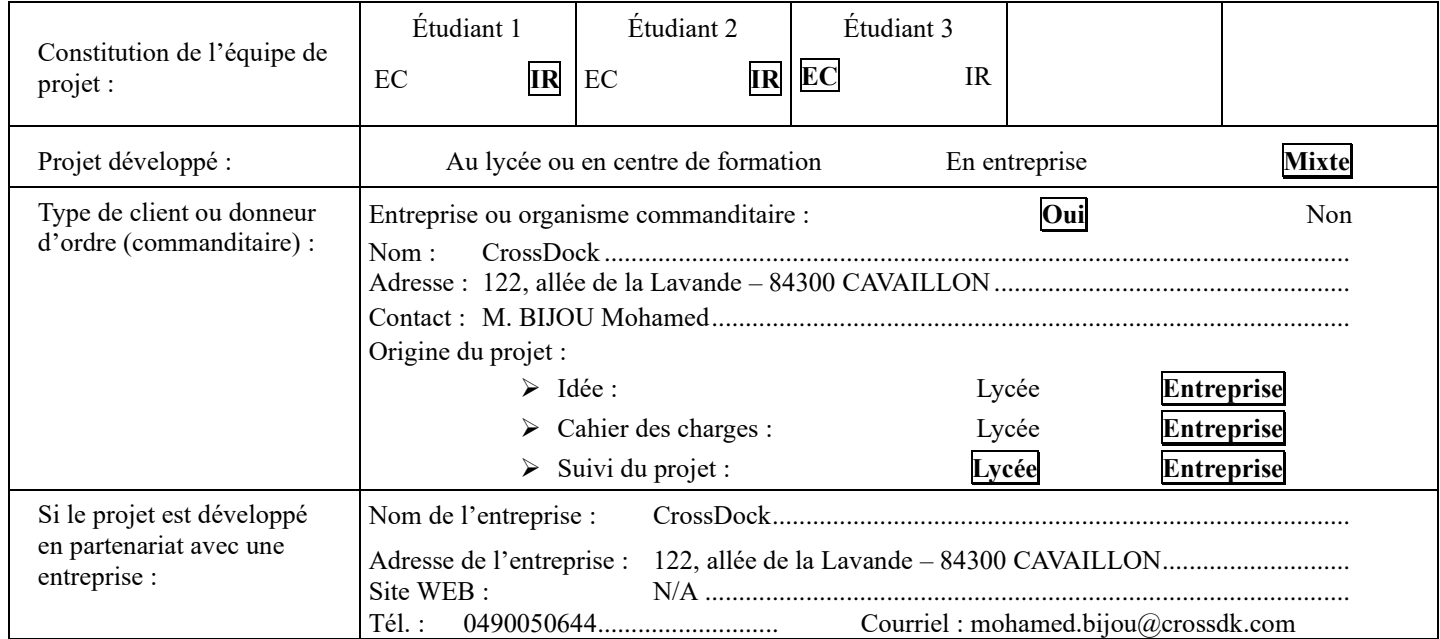

## <span id="page-2-1"></span>*1.1 Contexte de réalisation*

## <span id="page-2-2"></span>*1.2 Présentation du projet*

- L'entreprise Crossdock, spécialisée dans le secteur d'activité des transports routiers de fret interurbains (code APE : 4941A), souhaite **superviser différentes informations environnementales (température, humidité relative, fumée) de 2 entrepôts** situés sur leur site de Cavaillon (1 seul entrepôt opérationnel à ce jour).
- Les relevés doivent permettre une **traçabilité sur les bonnes conditions d'entreposage** des produits présents dans l'entreprise
- Le projet porte essentiellement sur :
	- 1. la **surveillance de la température** et de l'humidité relative (abrégées T/HR par la suite)
	- 2. la **détection d'incendie**
	- 3. la **mise à disposition des mesures instantanées**
- La consultation et le suivi des mesures doivent être possibles depuis le réseau local

### <span id="page-2-3"></span>*1.3 Situation du projet dans son contexte*

#### <span id="page-2-4"></span>**1.3.1 Présentation de la société**

CrossDock est une entreprise de logistique dont l'activité consiste à préparer puis à expédier des commandes constituées de produits cosmétiques et/ou de parapharmacie.

La société tire son nom d'un mode d'organisation de flux logistiques, appelé « Cross-docking », qui vise à faire passer des marchandises des quais d'arrivée aux quais de départ en limitant au maximum leur stockage dans les entrepôts de la plateforme de distribution.

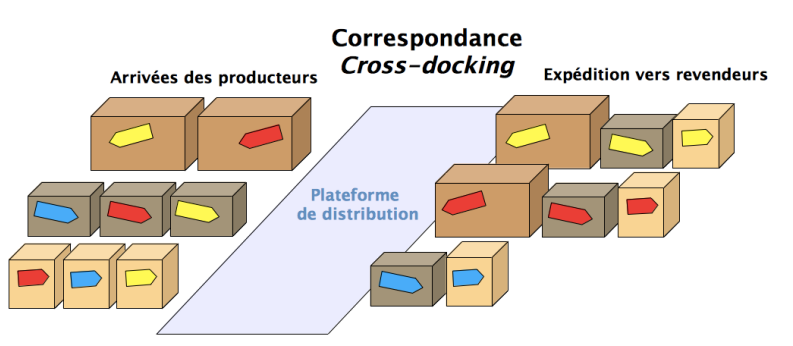

#### *Principe du « Cross-docking » [Source : [Wikipédia\]](https://fr.wikipedia.org/wiki/Cross-docking)*

Chez CrossDock, les produits arrivent des fournisseurs puis sont entreposés provisoirement en attente de leur reconditionnement au cours de la préparation des commandes. Les colis préparés sont ensuite aiguillés vers des postes regroupant les commandes propres à un revendeur (client final de Crossdock) puis sont enfin expédiés.

#### <span id="page-3-0"></span>**1.3.2 Analyse de l'existant**

A l'origine, une solution de supervision de température et d'hygrométrie est déjà en place chez CrossDock. La solution s'articule autour de thermomètres/hygromètres USB (Réf. : [PCE-HT 71N](http://www.pce-france.fr/fiches-mesureurs/thermometre-usb-pce-ht-71.htm) de chez PCE Instruments) qui font également office d'enregistreur de données (ou *« data logger »*).

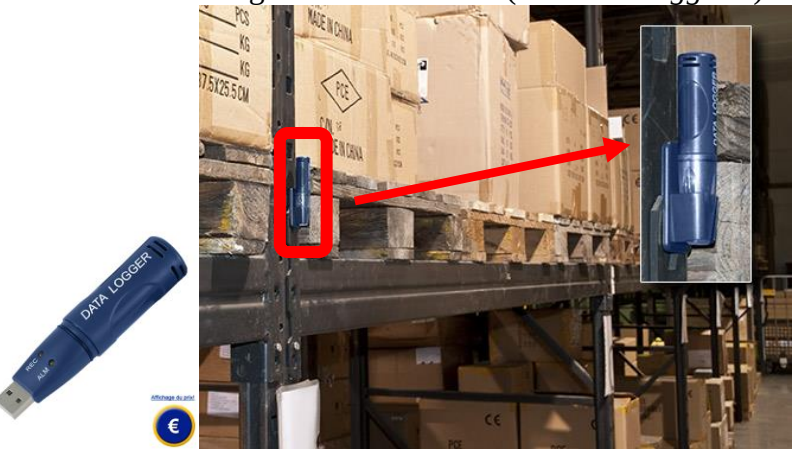

La capacité mémoire de ces dispositifs limite l'enregistrement des variations de températures et taux d'hygrométrie à une période d'1 semaine environ.

Ceci implique qu'une personne doit chaque semaine :

- Récupérer les 4 « data-logger » répartis aux 4 coins de l'unique entrepôt actuellement utilisé
- Transférer les mesures effectuées dans le système d'information de l'entreprise en veillant à respecter l'affectation de chaque « data-logger » à la zone de l'entrepôt à laquelle il est associé
- Effacer les données de chaque « data-logger »
- Remettre en place les « data-logger » dans l'entrepôt

Outre le côté rébarbatif de cette tâche, les données ne sont consultables que la semaine suivant celle de la mesure.

Après une 1ère solution de remplacement proposée et réalisée en 2019 qui se basait sur des dispositifs communicants (LoRa ou Bluetooth ou I2C) autour de capteurs SHT21/31, le projet a été reconduit en 2021. Il a eu pour objectif de simplifier la solution en proposant uniquement un mode de communication par LoRa pour le capteur « intelligent ». En outre, une détection de fumée a été ajoutée à la mesure de température et d'hygrométrie.

#### **Solution 2019 :**

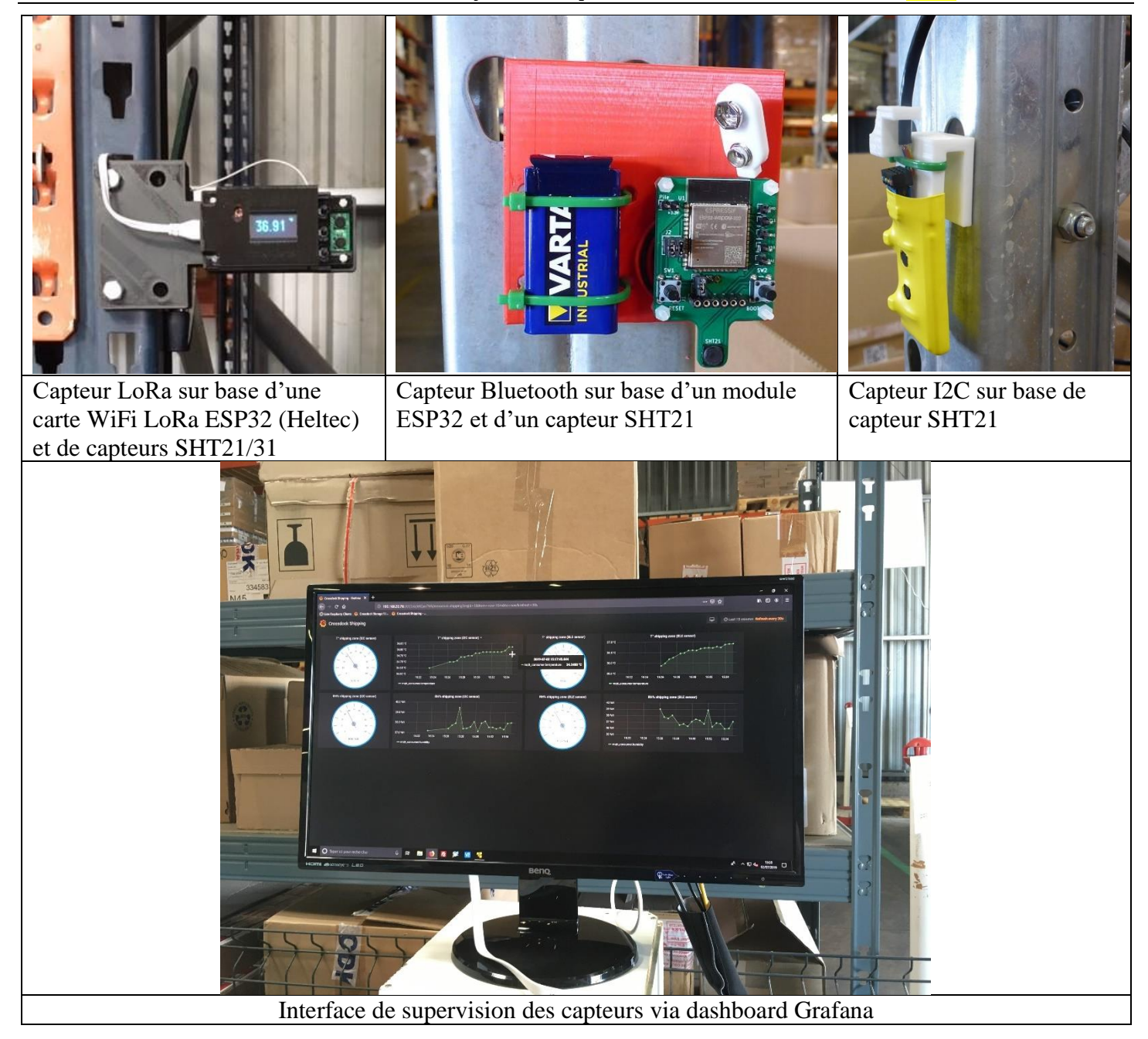

**Solution 2021 :**

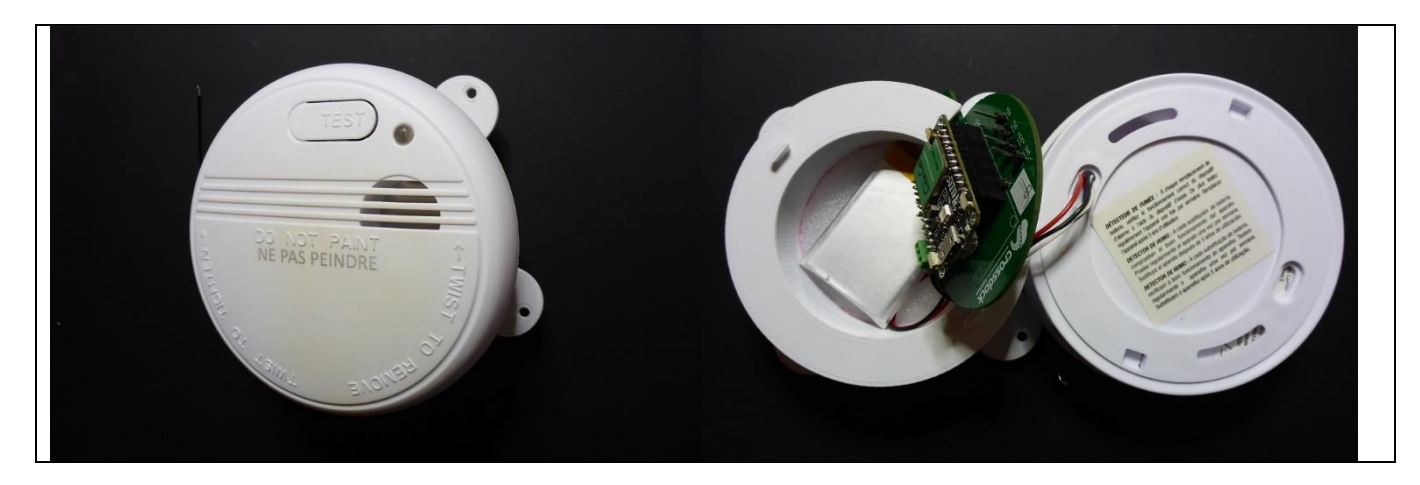

Lycée A. BENOIT L'ISLE SUR LA SORGUE Page 3 sur 18

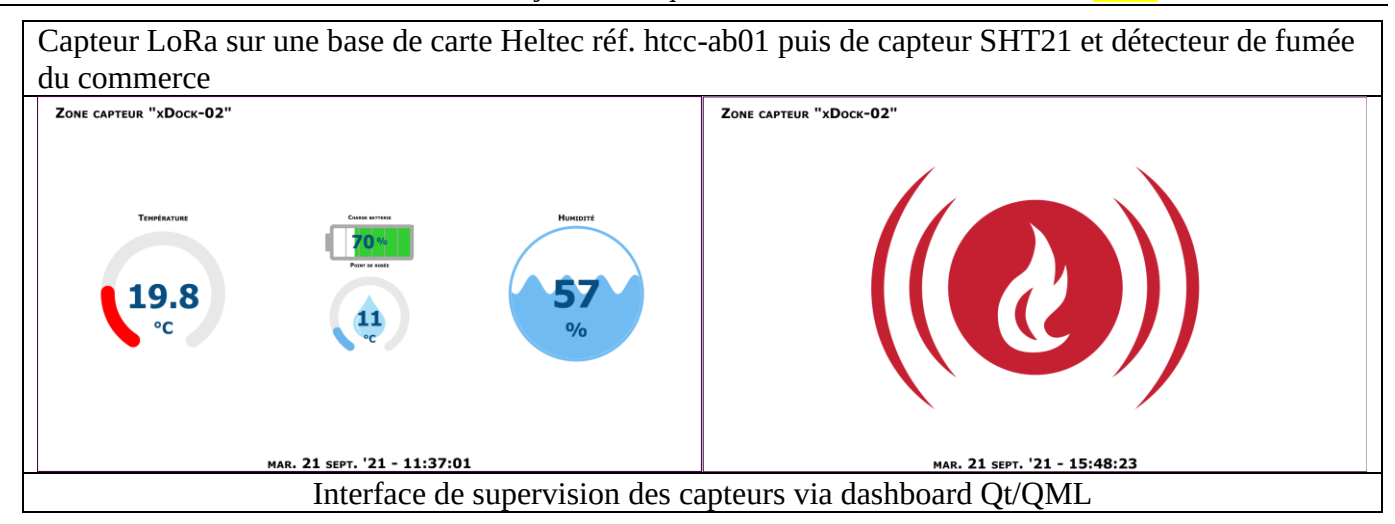

## <span id="page-5-0"></span>*1.4 Cahier des charges de l'entreprise*

L'entreprise n'a pas fourni de cahier des charges écrit.

Celui-ci a été élaboré au cours d'1 entretien avec le dirigeant de la société Crossdock qui a assisté à la démonstration, faite au lycée, de la solution proposée pour la session 2021.

Lors de l'entretien, il a été convenu de faire évoluer le projet de façon à :

- tenter d'alimenter le capteur T/HR/Fumée à l'aide d'une batterie unique couplée à un panneau solaire
- trouver une solution qui pourrait permettre le paramétrage des capteurs « intelligents » (fréquence des mesures, identifiant..) sans avoir à les reprogrammer, sachant que ceux-ci ne disposent ni d'écran, ni de clavier
- faire évoluer l'interface de supervision Qt/QML Windows du réseau de capteurs :
	- o porter l'application sur Raspberry Pi
	- o rendre possible le paramétrage (url broker MQTT, fréquence de défilement, ordre des écrans)
- corriger le problème détecté lors de la démonstration qui se manifestait par la non prise en compte de l'alerte incendie si celle-ci survient au cours de la transmission cyclique d'une mesure de T/HR instantanée

### <span id="page-5-1"></span>*1.5 Solution globale proposée*

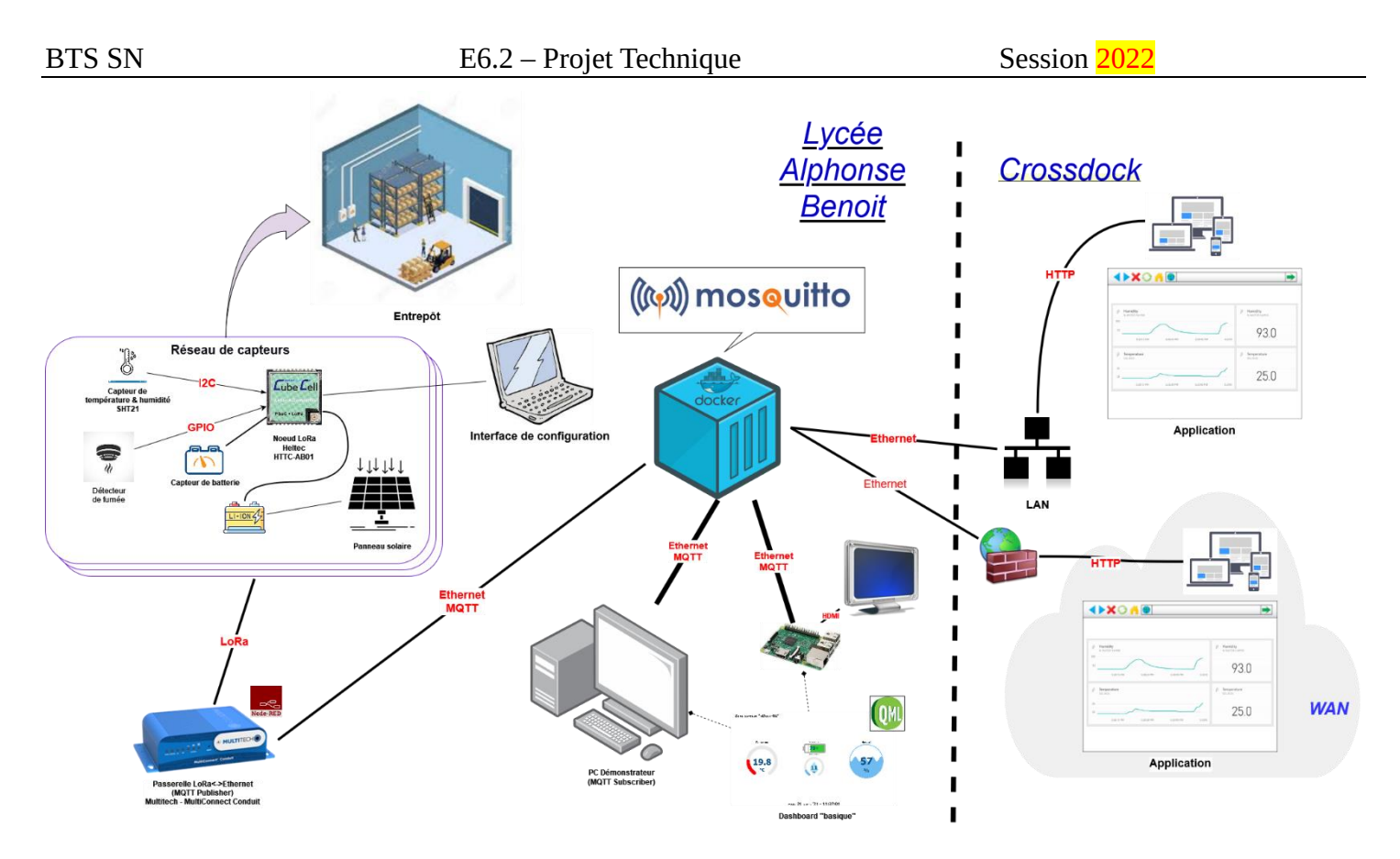

# <span id="page-6-0"></span>**2 Spécifications**

# <span id="page-6-1"></span>*2.1 Diagrammes UML / SYSML*

### <span id="page-6-2"></span>**2.1.1 Diagrammes des cas d'utilisation**

Ci-dessous figure le diagramme des cas d'utilisation du système complet.

Celui-ci est décomposable en 2 sous-systèmes :

- 1. Réseau de capteurs
- 2. Suivi des mesures

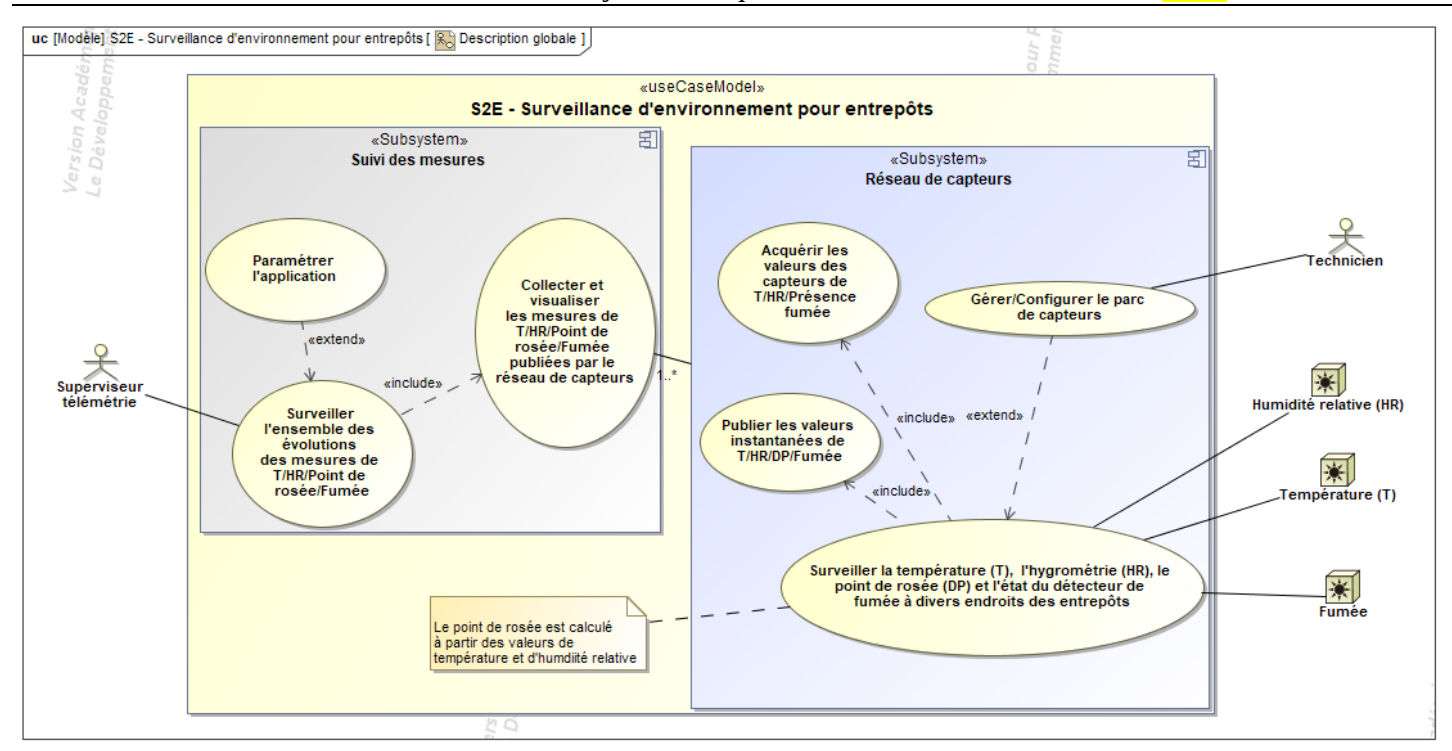

### <span id="page-7-0"></span>**2.1.2 Architectures Matérielle & Logicielle**

L'architecture matérielle et logicielle du système est présentée ci-dessous.<br>  $\frac{1}{\log_{\text{partial}}\left(\frac{1}{\log_{\text{partial}}\left(\frac{1}{\log_{\text{partial}}\left(\frac{1}{\log_{\text{partial}}\left(\frac{1}{\log_{\text{partial}}\left(\frac{1}{\log_{\text{partial}}\left(\frac{1}{\log_{\text{partial}}\left(\frac{1}{\log_{\text{partial}}\left(\frac{1}{\log_{\text{partial}}\left(\frac{1}{\log$ 

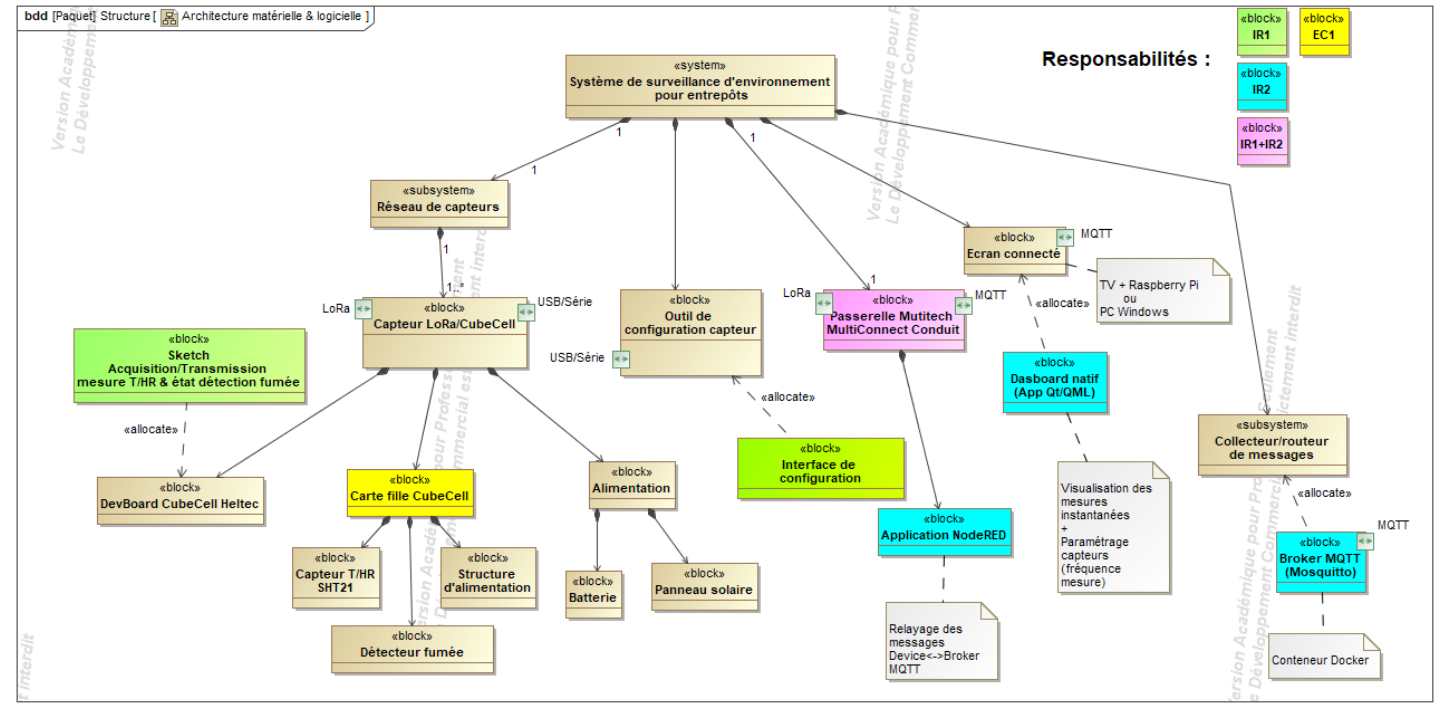

#### <span id="page-8-0"></span>**2.1.3 Scénarios des cas d'utilisation**

Le scénario du cas d'utilisation est décrit ci-dessous sous-forme d'un diagramme de séquence SysML

<span id="page-8-1"></span>**2.1.3.1 Surveiller T/HR/Point de rosée et l'état du détecteur de fumée à divers endroits des entrepôts**

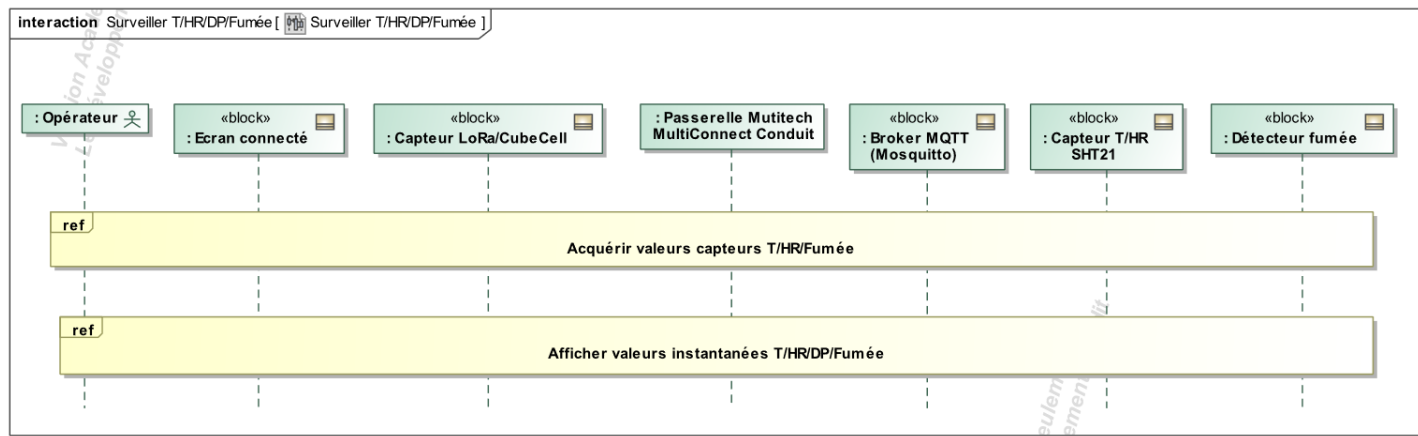

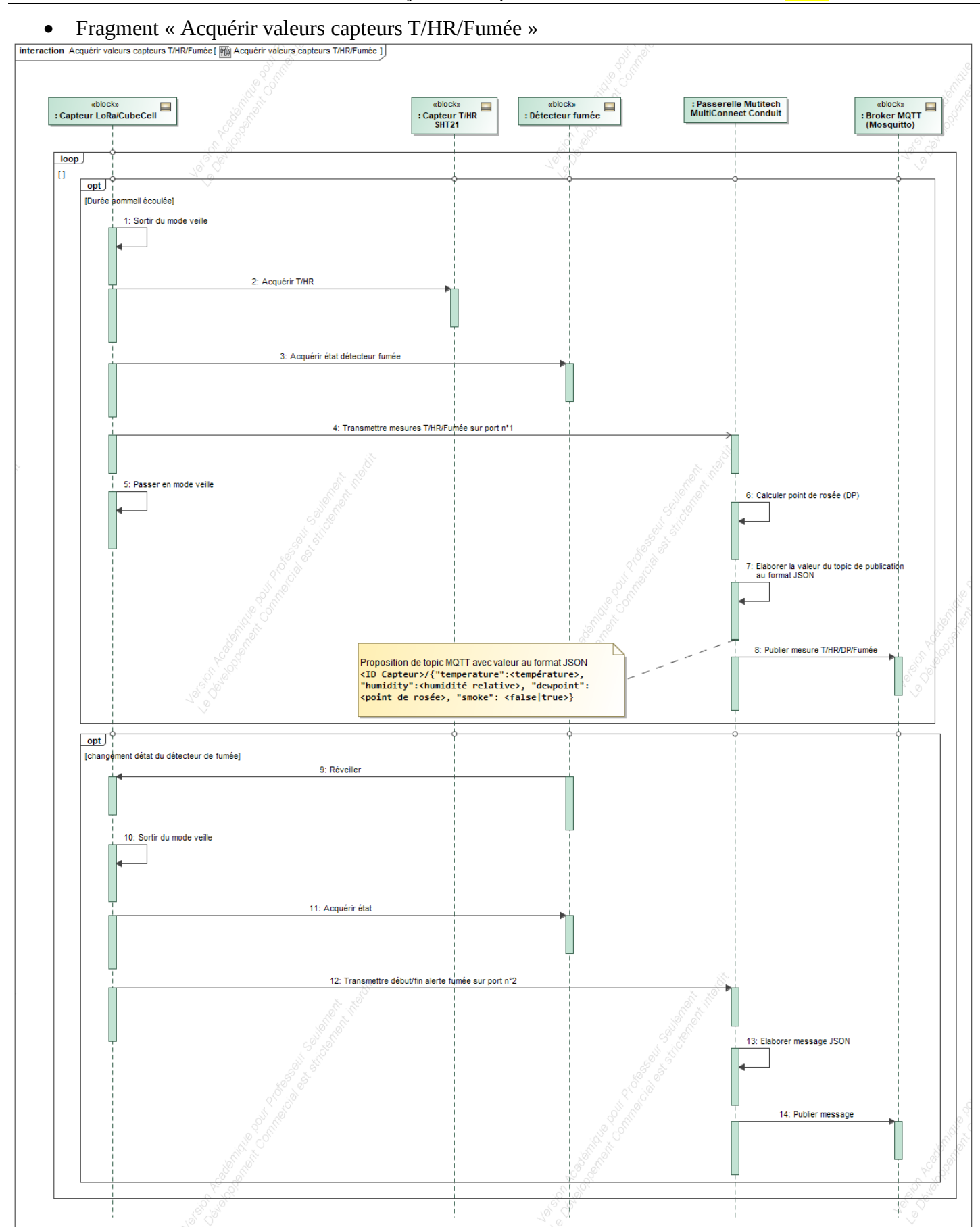

# • Fragment « Afficher valeurs instantanées T/HR/DP/Fumée »

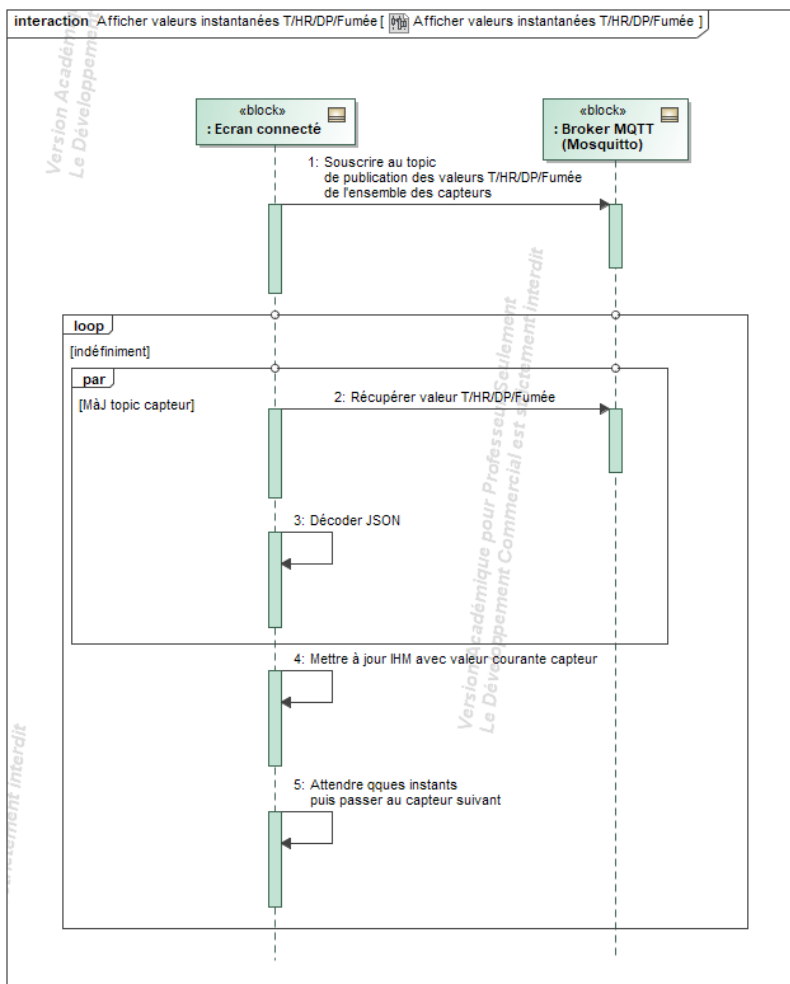

### <span id="page-11-0"></span>**2.1.4 Exigences**

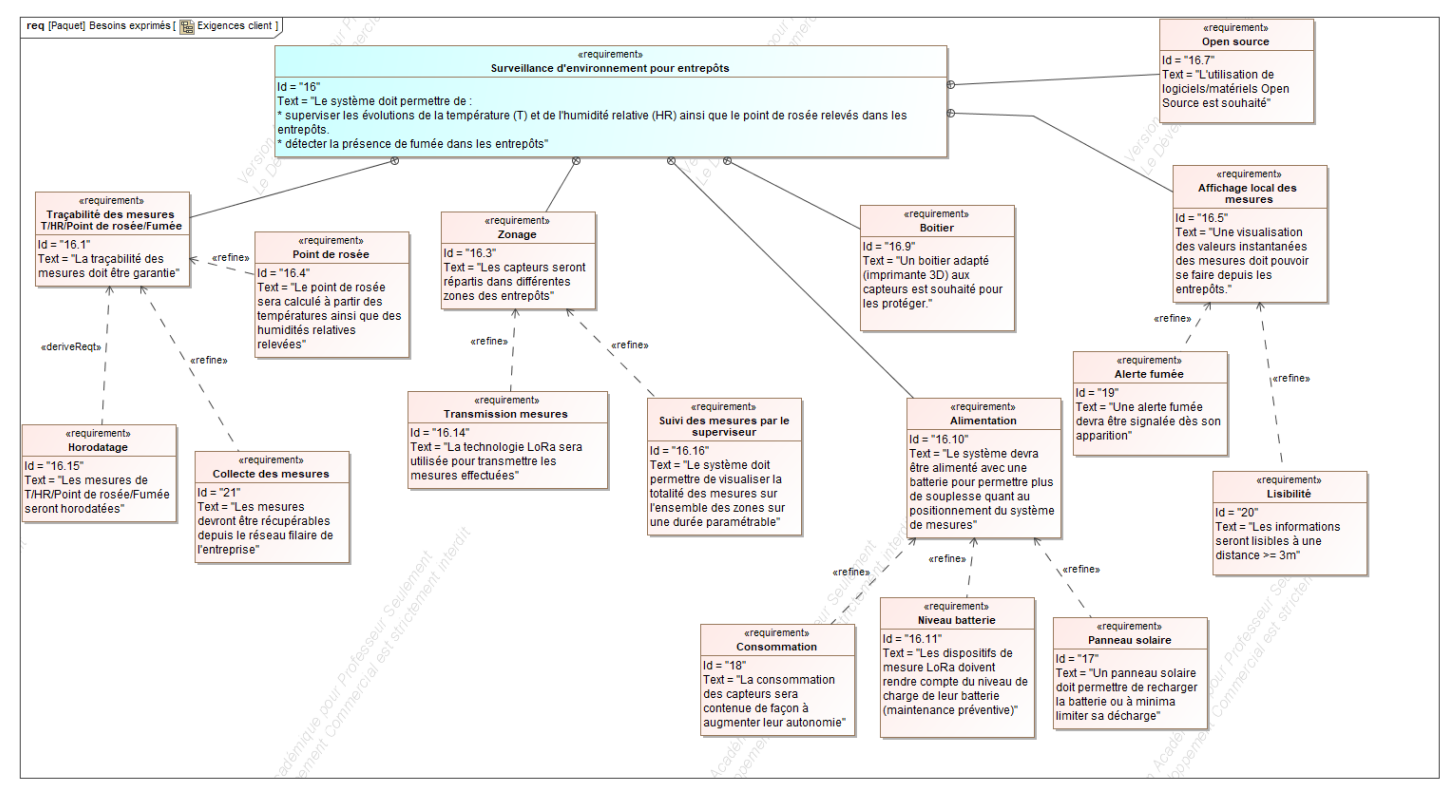

# <span id="page-11-1"></span>*2.2 Contraintes de réalisation*

#### **Contraintes financières (budget alloué) :**

Budget estimé : **< 500€** L'entreprise CrossDock participe au financement du projet.

#### **Contraintes de développement (matériel et/ou logiciel imposés, technologies utilisées) :**

La spécification, conception et codage seront modélisés.

#### **Contraintes qualité (conformité, délais, …) :**

Maintenable, maniable (ergonomie)

#### **Contraintes de fiabilité, sécurité :**

<span id="page-11-2"></span>Les accès logiciels seront sécurisés.

### *2.3 Ressources mises à disposition des étudiants (logiciels / matériels / documents)*

#### Matériels :

- PCs Windows 10/Linux
- Raspberry Pi
- Modules Cubecell Heltec HTTC-AB01
- Capteurs SHT21 ( $ECs + IRs$ )
- Prototype du capteur S2E réalisé au cours de la session 2021 du BTS
- Passerelle LoRa (Multitech Multiconnect Conduit)
- Composants et matériel de câblage
- Platine d'essai type Labdec (ECs+IRs)
- Appareils de mesure (oscilloscope, multimètre, analyseur logique)
- Breakouts pour prototypage (SHT21,…)

#### Logiciels :

#### Lycée A. BENOIT L'ISLE SUR LA SORGUE Page 10 sur 18

- Logiciel de modélisation SysML/UML : MagicDraw v7.02
- SDK Qt
- Logiciels de conception électronique : KiCad 5
- Logiciel de conception électronique Fritzing uniquement pour illustrer le prototypage rapide
- IDE Arduino ou environnement VSCode/PlatformIO + ajout gestionnaire cartes et bibliothèques Cubecell HTCC-AB01
- Environnement de gestion de conteneurs logiciels : Docker Desktop
- Conteneurs Docker via la plateforme Docker Hub pour servir de base à la mise en place du broker MQTT (Mosquitto)

Documentation :

• site de la section BTS SN mettant à disposition les différentes documentations.

# <span id="page-13-0"></span>**3 Répartition des tâches par étudiant**

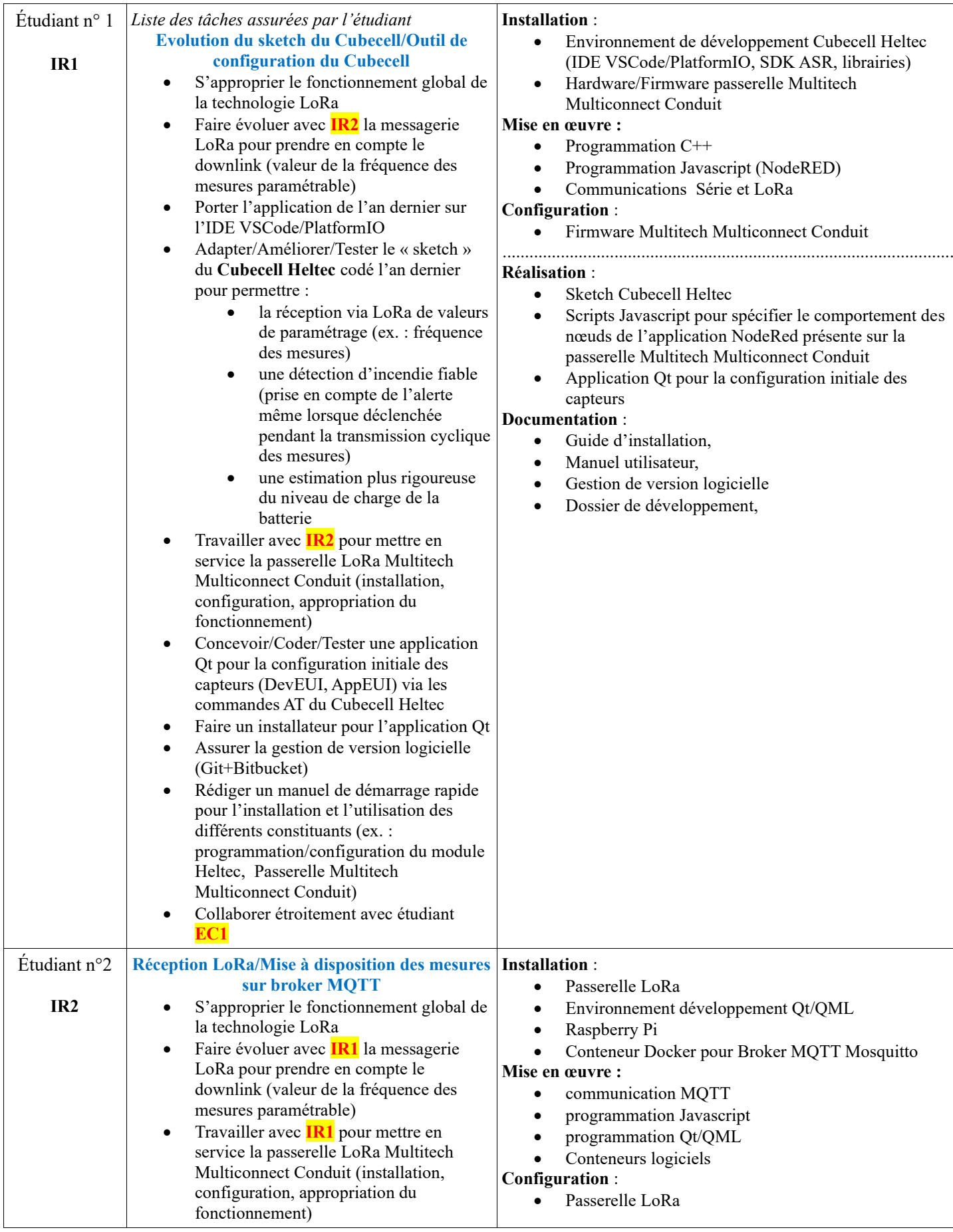

 $\overline{1}$ 

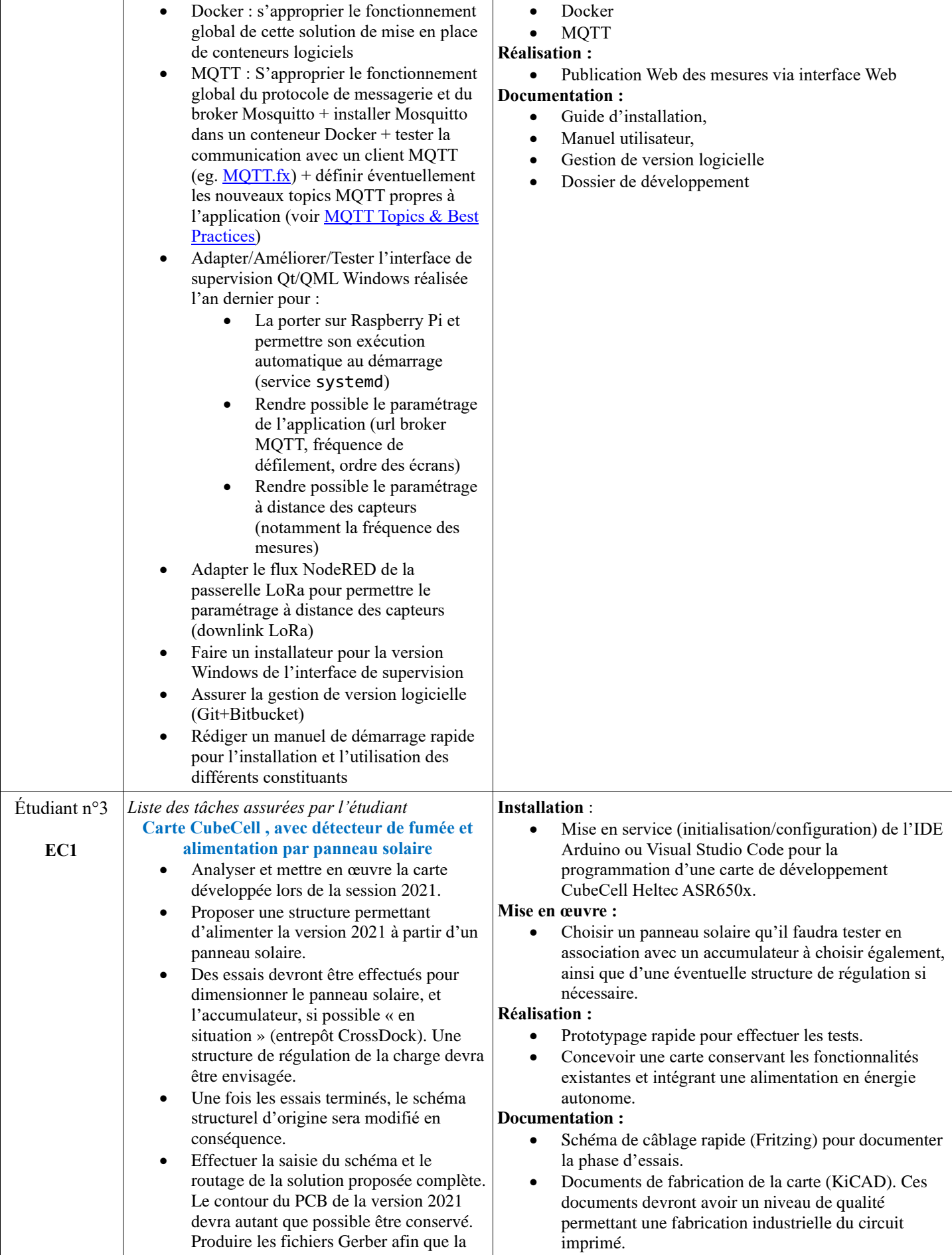

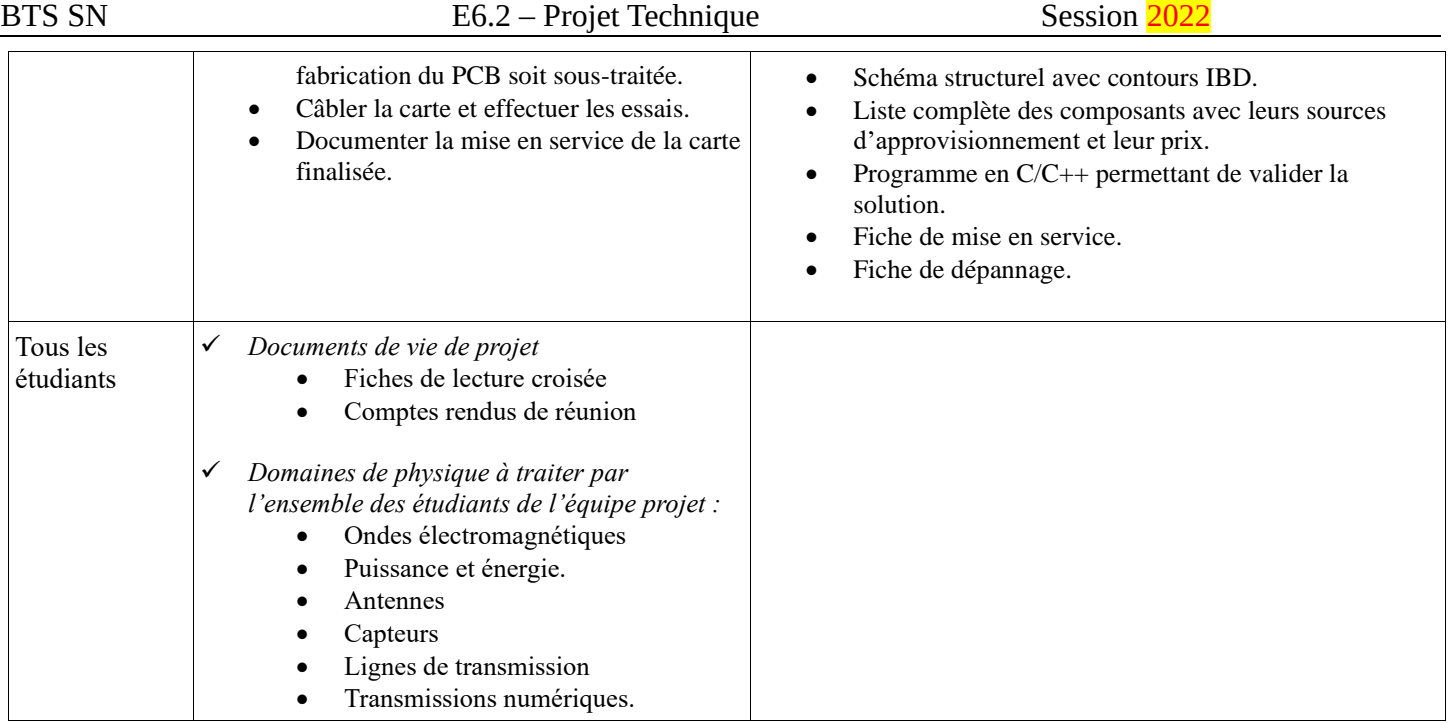

# <span id="page-15-0"></span>**4 Exploitation Pédagogique – Compétences terminales évaluées :**

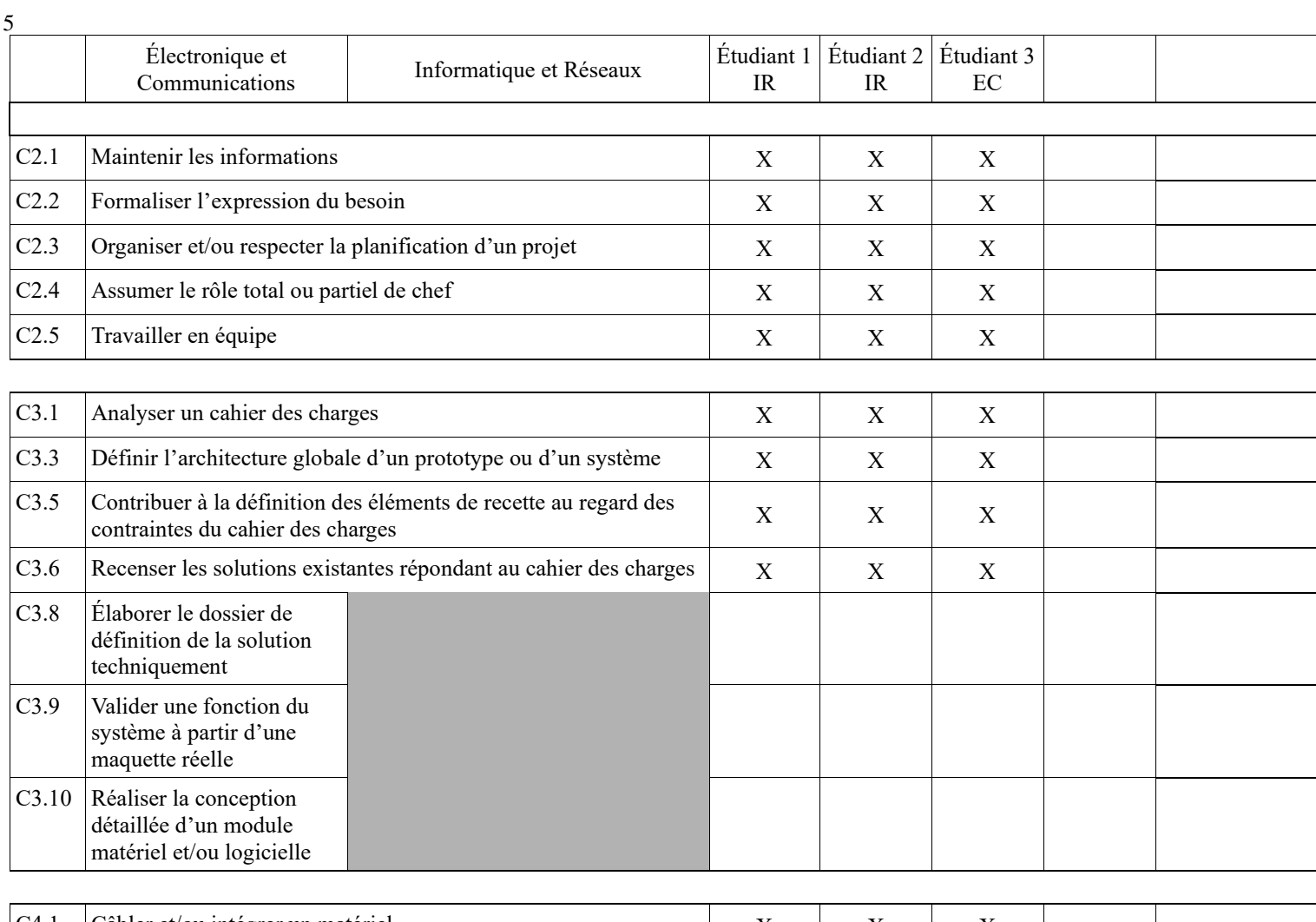

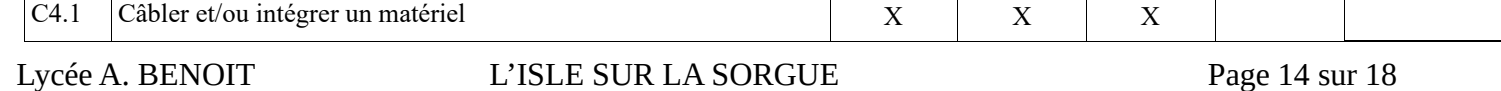

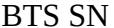

# E6.2 – Projet Technique Session 2022

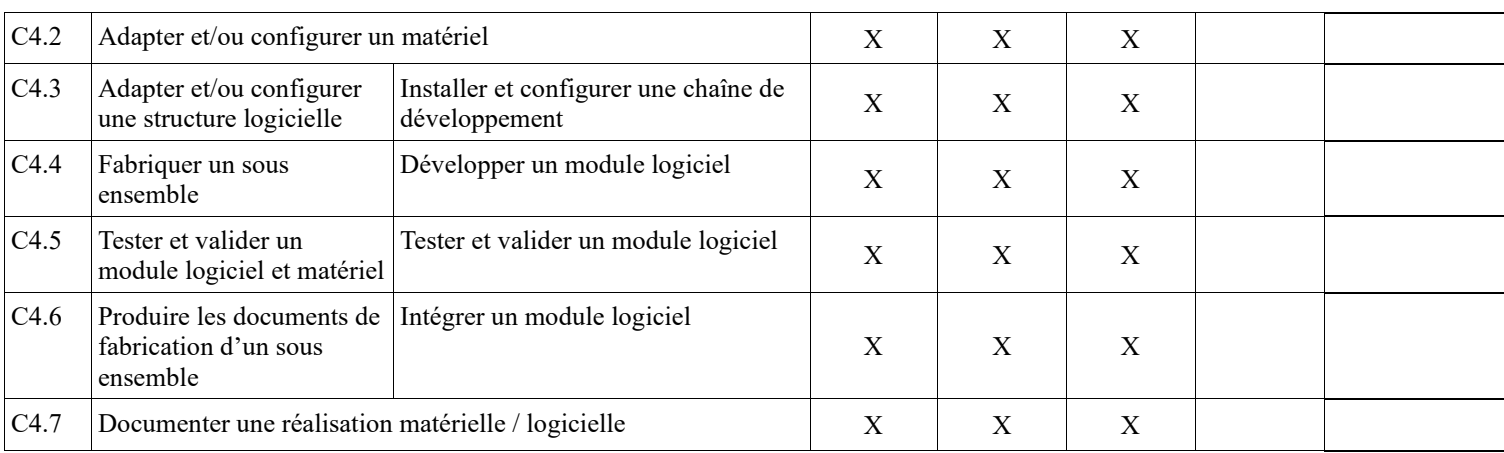

# <span id="page-17-0"></span>**6 Planification**

**Début du projet (Dp)** semaine **?** : **??/ ??/2022**. **Revue 1 (R1)** semaine **?** : à partir du **??/ ??/2022**. **Revue 2 (R2)** semaine **?** : à partir du **??/ ??/2022 Remise du projet (Rp)** semaine **?** : à partir du **??/ ??/2022** (date limite de remise du dossier sur l'espace académique) **Soutenance finale (Sf)** semaine **?** : à partir du **??/ ??/2022**.

# <span id="page-17-1"></span>**7 Conditions d'évaluation pour l'épreuve E6-2**

# <span id="page-17-2"></span>*7.1 Disponibilité des équipements*

L'équipement sera-t-il disponible ? **Oui Oui** Non

# <span id="page-17-3"></span>*7.2 Atteintes des objectifs du point de vue client*

Que devra-t-on observer à la fin du projet qui témoignera de l'atteinte des objectifs fixés, du point de vue du client : **L'étudiant devra être capable de mettre en œuvre les tâches dont il est en charge. Dans le meilleur des cas : l'intégration et les cas d'utilisation seront opérationnels, en respectant les contraintes.**

Pour l'étudiant IR1, la démonstration devrait consister à :

- Montrer que l'acquisition de température/hygrométrie et la détection de fumée sont opérationnelles.
- Faire constater la détection systématique de la présence de fumée
- Prouver la bonne transmission via MQTT des mesures (température, hygrométrie, point de rosée, niveau de fumée) au format **JSON**
- Faire une installation de l'application de paramétrage locale via l'installateur réalisé
- Prouver que la configuration initiale des capteurs via l'application de paramétrage est opérationnelle (modification DevEUI, AppEUI, AppKey)
- Prouver que le paramétrage à distance est opérationnel (modification fréquence des mesures)
- Faire une analyse de protocole à partir d'un analyseur logique (ex. : I2C, liaison série).
- Prouver la mise en place d'un système de gestion de version logicielle

Pour l'étudiant IR2, la démonstration devrait consister à :

- Faire une installation de l'interface de supervision Windows via l'installateur réalisé
- Faire constater la bonne prise en compte du paramétrage de l'interface de supervision quelle que soit la version (PC Windows ou Raspberry Pi)
- Visualiser sur l'interface de supervision (PC Windows et Raspberry Pi) les mesures d'au moins 2 capteurs.
- Faire constater l'affichage systématique des alertes incendie
- Faire une analyse de protocole (ex. : MQTT à partir d'un espion réseau comme Wireshark).
- Prouver la mise en place d'un système de gestion de version logicielle

### <span id="page-17-4"></span>*7.3 Avenants :*

Date des avenants : ......................................................................... Nombre de pages : ..........................................

# <span id="page-18-0"></span>**8 Observation de la commission de Validation**

*(À remplir par la commission de validation qui valide le sujet de projet)*

Ce document initial : **comprend 18 pages et les documents annexes suivants :**

<Néant>

**a été utilisé par la Commission Académique de validation qui s'est réunie à Gardanne**......................... **, le 30/11/2021**

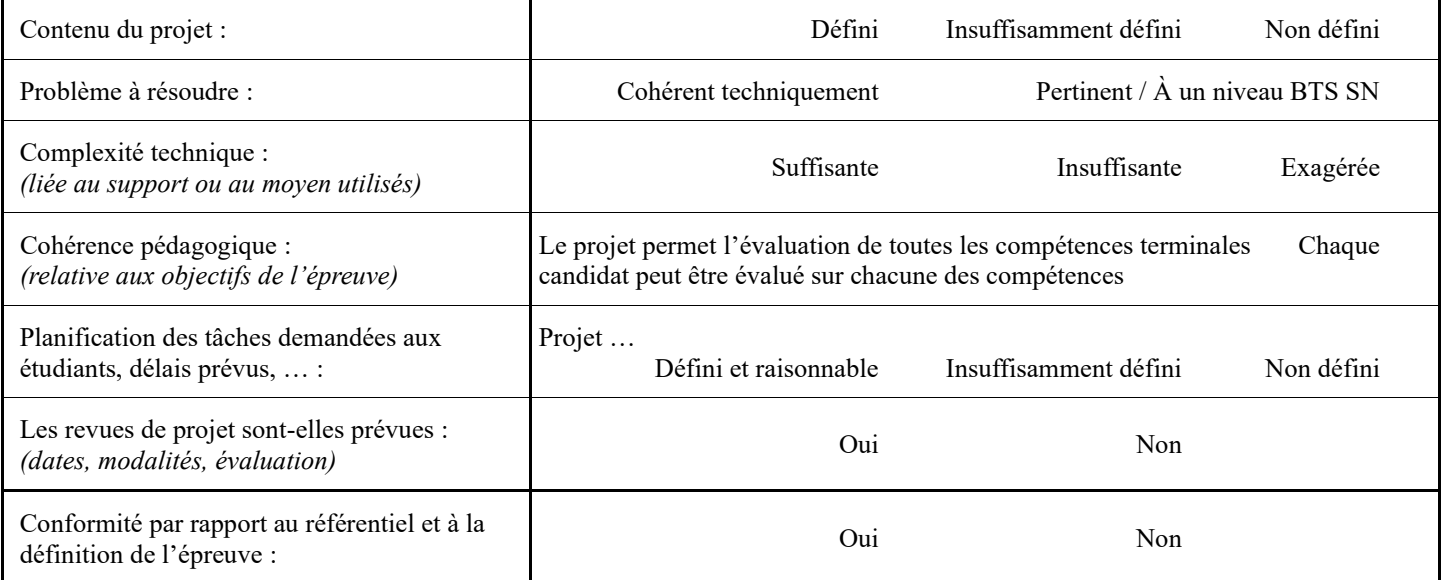

Observations :

............................................................................................................................................ ............................................................................................................................................ ............................................................................................................................................

### <span id="page-18-1"></span>*8.1 Avis formulé par la commission de validation :*

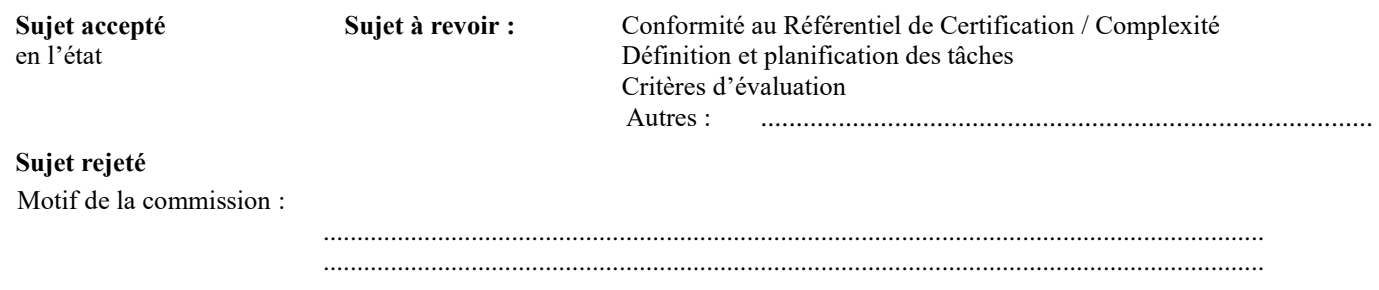

## <span id="page-18-2"></span>*8.2 Nom des membres de la commission de validation académique :*

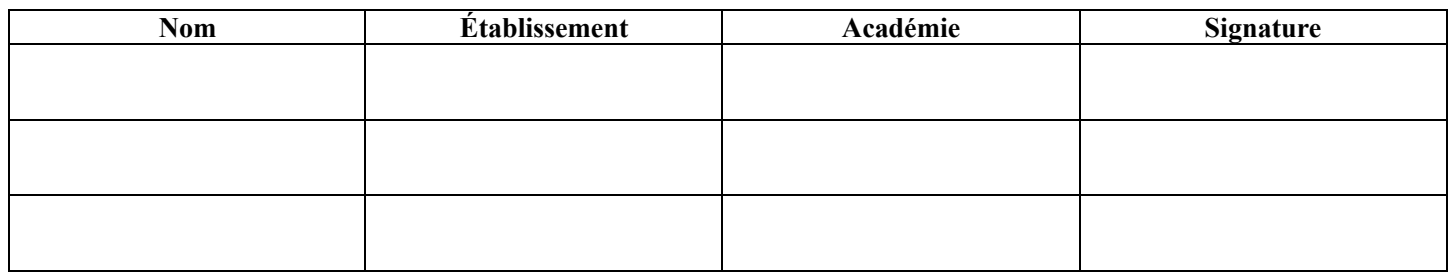

### <span id="page-19-0"></span>*8.3 Visa de l'autorité académique :*

*Nota :* (nom, qualité, Académie, signature) *Ce document est contractuel pour la sous-épreuve E6-2 (Projet Technique) et sera joint au « Dossier Technique » de l'étudiant.*

*En cas de modification du cahier des charges, un avenant sera élaboré et joint au dossier du candidat pour présentation au jury, en même temps que le carnet de suivi.*